## Did you know you can use an Xbox or PlayStation to browse the internet?

Allowing you to view Google Classroom, Seesaw

#### and other websites?

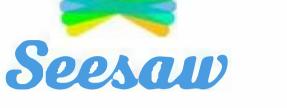

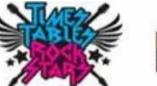

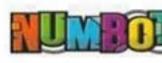

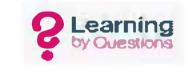

#### **XBOX**

- 1. Go to 'My games and apps'
- 2. Find 'Microsoft Edge' and select
- 3. Visit the website

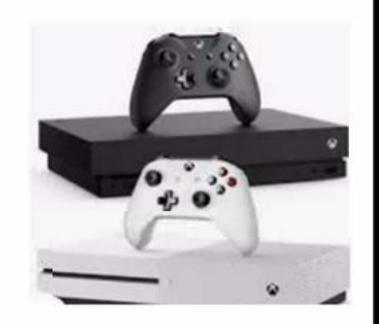

Google Classroom

**ReadTheory** 

You can use the controller to type and select, and can even plug in a USB keyboard!

### **PLAYSTATION 4**

1. Go to 'Library'

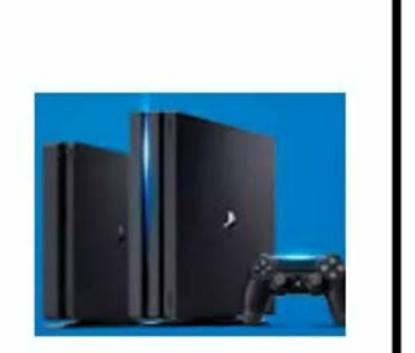

# 2. Select 'All' **3. Select 'Internet Browser'**

#### 4. Visit the website

You can use your controller to type and select!

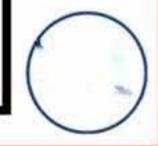